## Package: magpie (via r-universe)

September 29, 2024

#### Type Package

Title MeRIP-Seq data Analysis for Genomic Power Investigation and Evaluation

#### Version 1.5.0

Description This package aims to perform power analysis for the MeRIP-seq study. It calculates FDR, FDC, power, and precision under various study design parameters, including but not limited to sample size, sequencing depth, and testing method. It can also output results into .xlsx files or produce corresponding figures of choice.

License MIT + file LICENSE

#### Encoding UTF-8

biocViews Epitranscriptomics, DifferentialMethylation, Sequencing, RNASeq, Software

#### RoxygenNote 7.2.1

Imports utils, rtracklayer, Matrix, matrixStats, stats, S4Vectors, methods, graphics, GenomicRanges, GenomicFeatures, IRanges, Rsamtools, AnnotationDbi, aod, BiocParallel, DESeq2, openxlsx, RColorBrewer, reshape2, TRESS

#### **Depends** R  $(>= 4.3.0)$

Suggests knitr, rmarkdown, kableExtra, RUnit, TBX20BamSubset, BiocGenerics, BiocStyle

#### VignetteBuilder knitr

#### URL <https://github.com/dxd429/magpie>

#### BugReports <https://github.com/dxd429/magpie/issues>

Repository https://bioc.r-universe.dev

RemoteUrl https://github.com/bioc/magpie

RemoteRef HEAD

RemoteSha b0da14f53844f2ee91716874017b3af948040911

#### <span id="page-1-0"></span>2 plotAll

### **Contents**

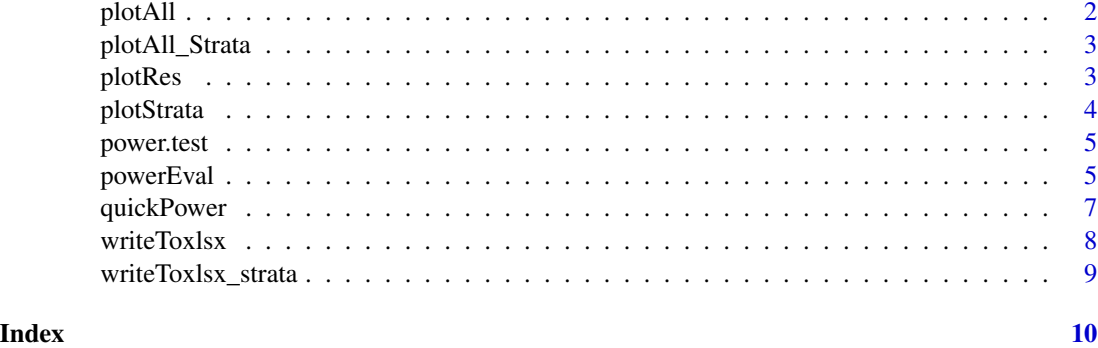

<span id="page-1-1"></span>plotAll *All plots of power evaulation results under various scenarios.*

#### Description

This function plots all power measurements of a certain sequencing depth in a 2x2 panel. Power measurements to plot include "FDR", "FDC", "Power", and "Precision".

#### Usage

plotAll(Power.list, depth\_factor = 1)

#### Arguments

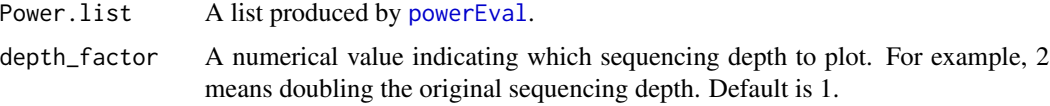

#### Value

It plots all power measurements of a certain sequencing depth in a 2x2 panel. Power measurements to plot include "FDR", "FDC", "Power", and "Precision".

#### Examples

```
library(magpie)
### Main function
power.test <- quickPower(dataset = "GSE46705", test_method = "TRESS")
### plot all in a panel under sequencing depth 1x
plotAll(power.test, depth_factor = 1)
```
<span id="page-2-2"></span><span id="page-2-0"></span>plotAll\_Strata *All plots of power evaulation results by strata.*

#### Description

This function plots all power measurements of the original sequencing depth by strata in a  $2x^2$ panel. Power measurements to plot include "FDR", "FDC", "Power", and "Precision".

#### Usage

```
plotAll_Strata(Power.list)
```
#### Arguments

Power.list A list produced by [powerEval](#page-4-1).

#### Value

It plots all power measurements of the original sequencing depth by strata in a 2x2 panel. Power measurements to plot include "FDR", "FDC", "Power", and "Precision".

#### Examples

```
library(magpie)
### Main function
power.test <- quickPower(dataset = "GSE55575", test_method = "TRESS")
### plot all strata results in a panel
```
plotAll\_Strata(power.test)

<span id="page-2-1"></span>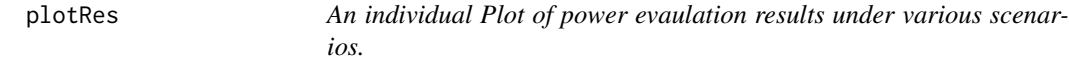

#### Description

This function plots a certain power measurement of a certain sequencing depth. Power measurements to plot include "FDR", "FDC", "Power", and "Precision".

#### Usage

```
plotRes(Power.list, depth_factor = 1, value_option = "FDR")
```
#### <span id="page-3-0"></span>Arguments

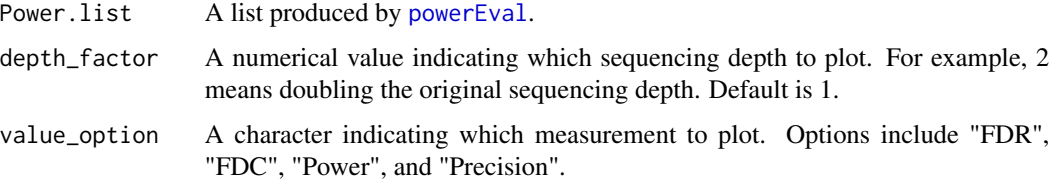

#### Value

It plots a certain power measurement of a certain sequencing depth. Power measurements to plot include "FDR", "FDC", "Power", and "Precision".

#### Examples

```
library(magpie)
### Main function
power.test <- quickPower(dataset = "GSE46705", test_method = "TRESS")
### plot FDR under sequencing depth 1x
plotRes(power.test, depth_factor = 1, value_option = "FDR")
```
<span id="page-3-1"></span>plotStrata *An individual plot of power evaulation results by strata.*

#### Description

This function plots a certain power measurement of the original sequencing depth by strata. Power measurements to plot include "FDR", "FDC", "Power", and "Precision".

#### Usage

```
plotStrata(Power.list, value_option = "FDR")
```
#### Arguments

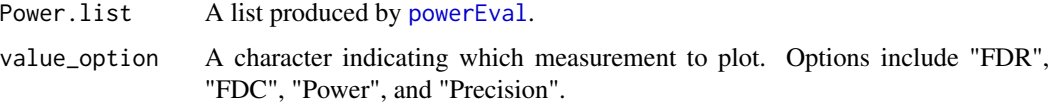

#### Value

It plots a certain power measurement of the original sequencing depth by strata. Power measurements to plot include "FDR", "FDC", "Power", and "Precision".

#### <span id="page-4-0"></span>power.test 5

#### Examples

```
library(magpie)
### Main function
power.test <- quickPower(dataset = "GSE46705", test_method = "TRESS")
### plot a FDR strata result
plotStrata(power.test, value_option = "FDR")
```

```
power.test Power calculation results for GSE46705
```
#### Description

Human HeLa cell line: Two replicates of wild type (WT) and two replicates of knockdown (KD) of complex METTL3.

#### Usage

data(GSE46705\_TRESS\_res)

#### Format

A list object.

#### Examples

data(GSE46705\_TRESS\_res)

<span id="page-4-1"></span>powerEval *Power evaluation for MeRIP-seq data under various study designs.*

#### Description

This function conducts simulations with various user-defined study design parameters, including but not limited to sample size, sequencing depth, and testing method. Users will need to provide either partial or whole-genome MeRIP-seq data for parameter estimation purposes.

#### Usage

```
powerEval(
  Input.file,
  IP.file,
 BamDir,
  annoDir,
  variable,
 bam_factor,
  nsim = 10,
 N. reps = c(2, 3, 5),
  depth_factor = c(1, 2, 5),
  thres = c(0.01, 0.05, 0.1, 0.2),
  Test_method = "TRESS"
)
```
#### Arguments

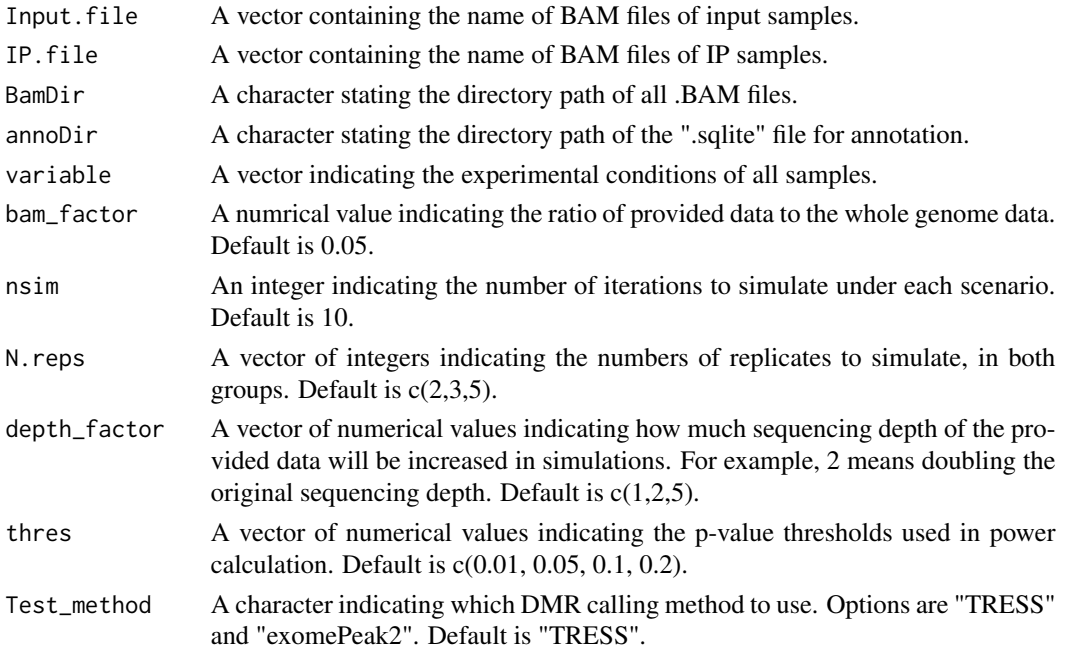

#### Value

A list of calculated power measurements that will be used as the input of functions [writeToxlsx](#page-7-1), [writeToxlsx\\_strata](#page-8-1), [plotAll](#page-1-1), [plotRes](#page-2-1), [plotAll\\_Strata](#page-2-2), and [plotStrata](#page-3-1). Measurements include:

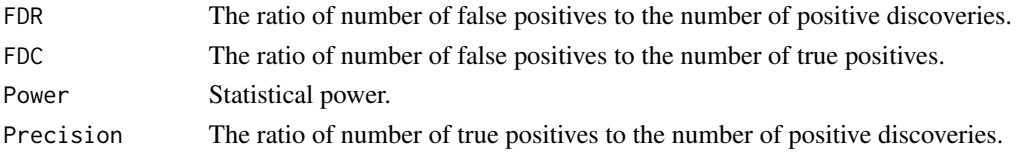

<span id="page-5-0"></span>

#### <span id="page-6-0"></span>quickPower 7

#### Examples

```
## Not run:
library(magpieData)
library(magpie)
### Get the example data
BAM_path <- getBAMpath()
### Call PowerEval()
power.test <- powerEval(
  Input.file = c("Ctrl1.chr15.input.bam", "Ctrl2.chr15.input.bam", "Case1.chr15.input.bam", "Case2.chr15.input.bam"),
  IP.file = c("Ctrl1.chr15.ip.bam", "Ctrl2.chr15.ip.bam", "Case1.chr15.ip.bam", "Case2.chr15.ip.bam"),
   BamDir = BAM_path,
   annoDir = paste0(BAM_path, "/hg18_chr15.sqlite"),
   variable = rep(c("Ctrl", "Trt"), each = 2),bam_factor = 0.03,nsim = 10,
   N.reps = c(2, 3, 5, 7),
   depth_factor = c(1, 2),
    thres = c(0.01, 0.05, 0.1),
    Test_method = "TRESS"
)
## End(Not run)
```
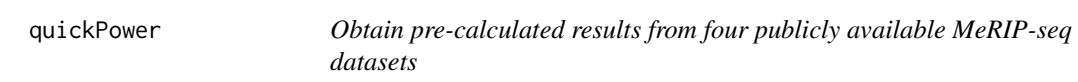

#### Description

This function quickly outputs pre-calculated power evaluation results from four GEO MeRIP-seq datasets: (GSE46705, GSE55575, GSE115105, and GSE94613). The obtained results can be used to generate Excel files and various figures.

#### Usage

```
quickPower(dataset = "GSE46705", test_method = "TRESS")
```
#### Arguments

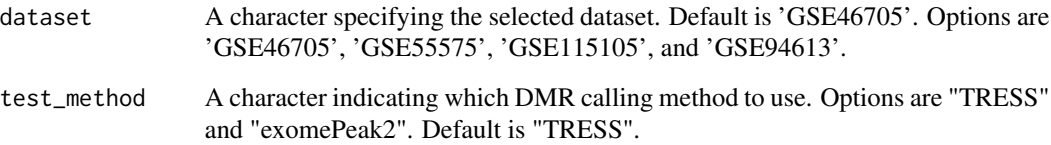

#### <span id="page-7-0"></span>Details

GSE46705: Human HeLa cell line: Two replicates of wild type (WT) and two replicates of knockdown (KD) of complex METTL3.

GSE55575: Mouse embryonic fibroblasts: Two replicates of wild type (WT) and four replicates of knockdown (KD) of WTAP.

GSE115105: Two sample types from WT and YTHDF1 KO mice. Each type has two replicates. GSE94613: Human leukemia cell line: Four replicates of wild type (WT) and eight replicates of knockdown (KD) of complex METTL3.

#### Value

A list of calculated power measurements that will be used as the input of functions [writeToxlsx](#page-7-1), [writeToxlsx\\_strata](#page-8-1), [plotAll](#page-1-1), [plotRes](#page-2-1), [plotAll\\_Strata](#page-2-2), and [plotStrata](#page-3-1). Measurements include:

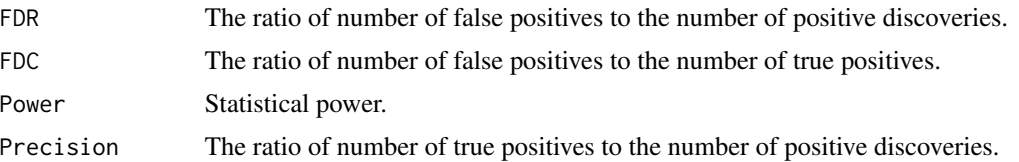

#### Examples

```
library(magpie)
power.test <- quickPower(dataset = "GSE46705")
```
<span id="page-7-1"></span>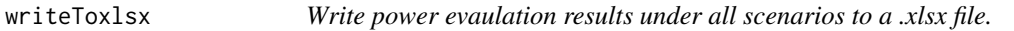

#### Description

This function writes power evaulation results to a .xlsx file.

#### Usage

```
writeToxlsx(pl, file)
```
#### **Arguments**

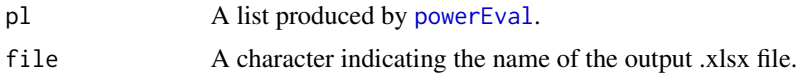

#### Value

It outputs a .xlsx file including FDR, FDC, power, and precision under various sample sizes, sequencing depths, and adjusted p-value thresholds.

#### <span id="page-8-0"></span>writeToxlsx\_strata 9

#### Examples

```
library(magpie)
### Main function
power.test <- quickPower(dataset = "GSE46705", test_method = "TRESS")
### write out .xlsx
writeToxlsx(power.test, file = "test_TRESS.xlsx")
```
<span id="page-8-1"></span>writeToxlsx\_strata *Write power evaulation results of four strata under all sample size scenarios to a .xlsx file.*

#### Description

This function writes power evaulation results of four strata to a .xlsx file. Only results from the original sequencing depth are saved. Here, strata are determined by mean input control levels of simulated data.

#### Usage

```
writeToxlsx_strata(pl, file)
```
#### **Arguments**

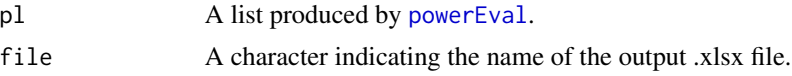

#### Value

It outputs a .xlsx file including FDR, FDC, power, and precision under the original sequencing depth and various sample sizes and input stratas.

#### Examples

```
library(magpie)
### Main function
power.test <- quickPower(dataset = "GSE46705", test_method = "TRESS")
### write out .xlsx
writeToxlsx_strata(power.test, file = "test_strata_TRESS.xlsx")
```
# <span id="page-9-0"></span>Index

∗ datasets power.test, [5](#page-4-0) plotAll, [2,](#page-1-0) *[6](#page-5-0)*, *[8](#page-7-0)*

plotAll\_Strata, [3,](#page-2-0) *[6](#page-5-0)*, *[8](#page-7-0)* plotRes, [3,](#page-2-0) *[6](#page-5-0)*, *[8](#page-7-0)* plotStrata, [4,](#page-3-0) *[6](#page-5-0)*, *[8](#page-7-0)* power.test, [5](#page-4-0) powerEval, *[2](#page-1-0)[–4](#page-3-0)*, [5,](#page-4-0) *[8,](#page-7-0) [9](#page-8-0)*

quickPower, [7](#page-6-0)

writeToxlsx, *[6](#page-5-0)*, *[8](#page-7-0)*, [8](#page-7-0) writeToxlsx\_strata, *[6](#page-5-0)*, *[8](#page-7-0)*, [9](#page-8-0)